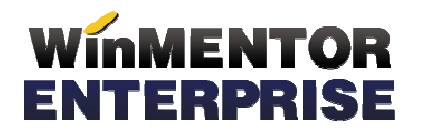

## STRUCTURĂ IMPORT CANTITATI DIN FIȘIER XLS ÎN MACHETA DE PRELUARE COMENZI/AVIZE PE INTRARI/IESIRI

## **I. CONFIGURĂRI**

Nume fisier configurare: **PrelCantCmdXLS.ini**

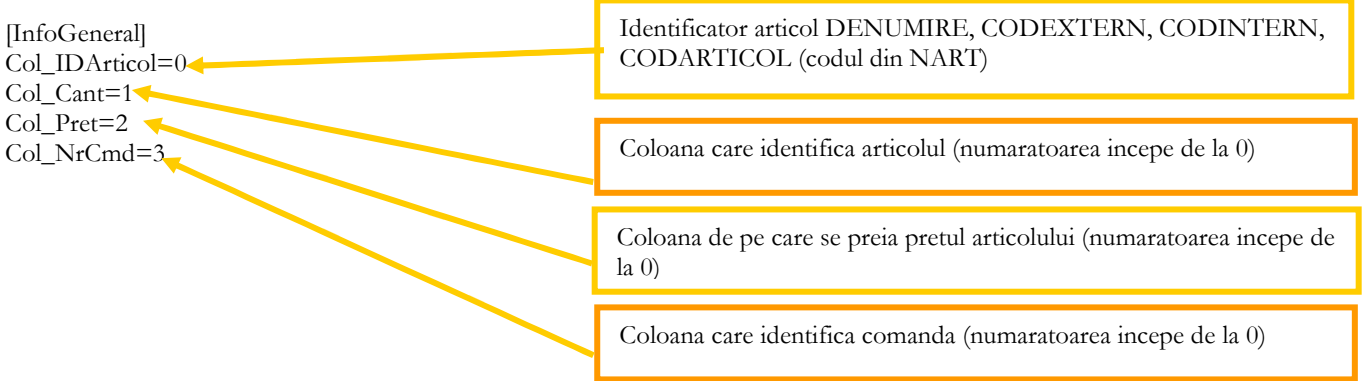

Preluarea din fisiere externe in format XLS a cantitatilor pe macheta intermediara de preluare comenzi/avize/materiale pe intrari/iesiri se poate face daca se seteaza fisierul **PrelCantCmdXLS.ini** conform detaliilor de mai sus. Fisierul trebuie copiat in directorul de unde se lanseaza executabilul WinMENTOR Enterprise.

## **II. FUNCTIONARE**

Importul preturilor se face pe macheta intermediara de preluare, apasand butonul + albastru:

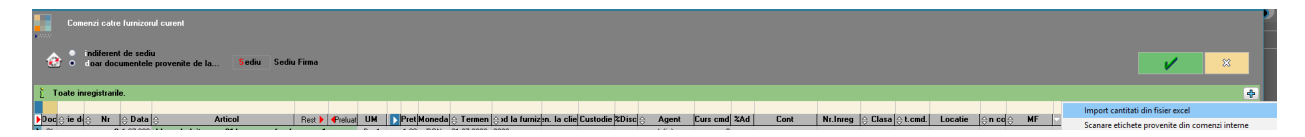